# BisaiCam アドインのインストール

2021/12/1 ライコムシステムズ(株)

BisaiCam は本体システムをインストール後、アドインをインストールする必要があります。

セットアップは DVD の ALPHACAM¥Extra-Addins フォルダの中にあります。

## Bisai セットアップ

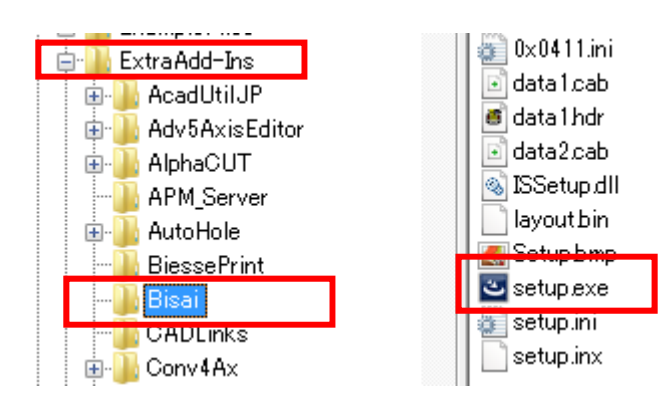

#### 言語の選択をします。

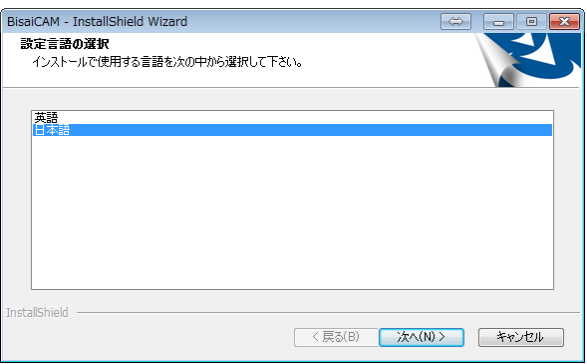

### 次へをクリックします。 アンチャング アイオン 完了です。

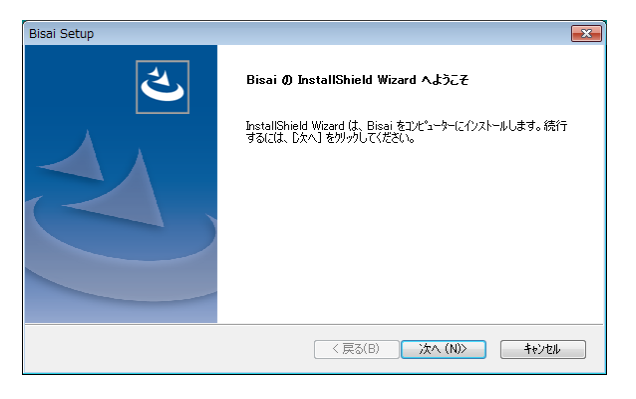

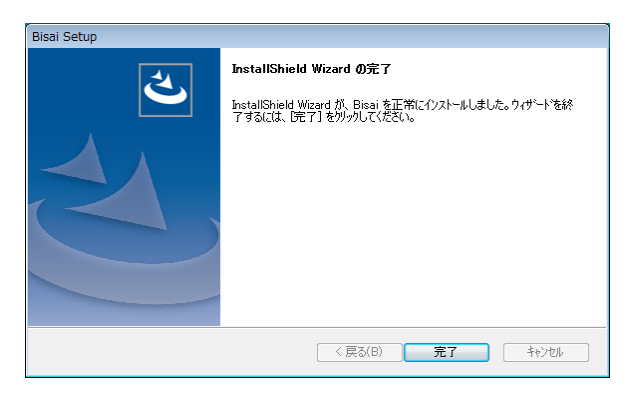